Asociación Argentina

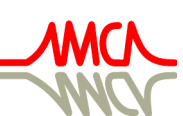

de Mecánica Computacional

Mecánica Computacional Vol XXXIV, págs. 1753-1772 (artículo completo) Sebastián Giusti, Martín Pucheta y Mario Storti (Eds.) Córdoba, 8-11 Noviembre 2016

# DESARROLLO DE UN PROCEDIMIENTO DE CÁLCULO DE FATIGA MULTIAXIAL SEGÚN ASME SECCIÓN III INCLUYENDO LA METODOLOGÍA FEN

# Mainqué Green y Carlos González Ferrari

*Proyecto CAREM25, Departamento de Mecánica, Centro Atómico Bariloche, Av. Bustillo 9500, Río Negro, Argentina, mainque.green@cab.cnea.gov.ar, carlos.ferrari@cab.cnea.gov.ar*

Palabras Clave: Environmentally Assisted Fatigue, EAF, NB-3200, NUREG/CR 6909, Fatiga multiaxial, Abaqus CAE, CAREM25.

Resumen. En las etapas de diseño y extensión de vida de componentes nucleares resulta fundamental el análisis de fatiga. En geometrías complejas la verificación implica trabajar con fatiga multiaxial, cuya teoría se encuentra en constante desarrollo. El código ASME de Calderas y Recipientes de Presión, en su Sección III destinada al diseño de componentes nucleares, provee lineamientos generales para el análisis de fatiga. Por otra parte, durante los últimos años la industria nuclear viene estudiando con intensidad el fenómeno de fatiga asistida por el ambiente. Al respecto de ello, en el documento NUREG/CR-6909 se demostró mediante una serie de ensayos, que existe una importante degradación en la vida a la fatiga de materiales metálicos en reactores de agua liviana. Además el documento presenta un método para considerar el fenómeno a través de un parámetro denominado  $Fen$  (factor ambiental). Normativas nacionales de diversos países han establecido como mandatorio el análisis de este fenómeno para nuevos licenciamientos de reactores nucleares.

En el presente trabajo se desarrollan los matices de la metodología de fatiga multiaxial establecida en el artículo NB-3200 del código ASME y se propone un procedimiento para incorporar a dicha metodología el fenómeno de fatiga asistida por el ambiente a través del factor  $F$ en. Finalmente se describe una aplicación (plug-in) desarrollado para Abaqus CAE que permite la evaluación de fatiga según el código ASME Sec. III incorporando el factor Fen.

# 1. INTRODUCCIÓN

La fatiga en metales consiste en el daño progresivo e irreversible producto de estados tensionales cíclicos que produce iniciación y propagación de fisuras. El daño por fatiga se manifiesta aún bajo estados tensionales por debajo del límite de fluencia del material. Se denomina *vida a la fatiga* al número de ciclos de una determinada amplitud de tensión (o deformación) luego de los cuales la probeta falla<sup>[1](#page-1-0)</sup>.

La Subsección NB del código ASME de Calderas y Recipientes de Presión Sección III (en adelante, el código) establece lineamientos y criterios para la verificación a fatiga de componentes nucleares Clase 1. Sin embargo algunos aspectos metodológicos no están definidos, tales como el conteo de ciclos y el criterio para determinar estados tensionales extremos.

### 1.1. Curvas S-N de diseño del Código ASME

El enfoque del código ASME para el análisis de fatiga consiste en la utilización de curvas S-N que representan a ciertos grupos de materiales (aceros al carbono, aceros austeníticos, aleaciones base níquel, etc). Cada curva S-N indica la cantidad de ciclos N admisibles para una determinada amplitud de tensión  $S_a$ . En la Figura [1](#page-1-1) se reproduce la curva especificada para aceros austeníticos.

<span id="page-1-1"></span>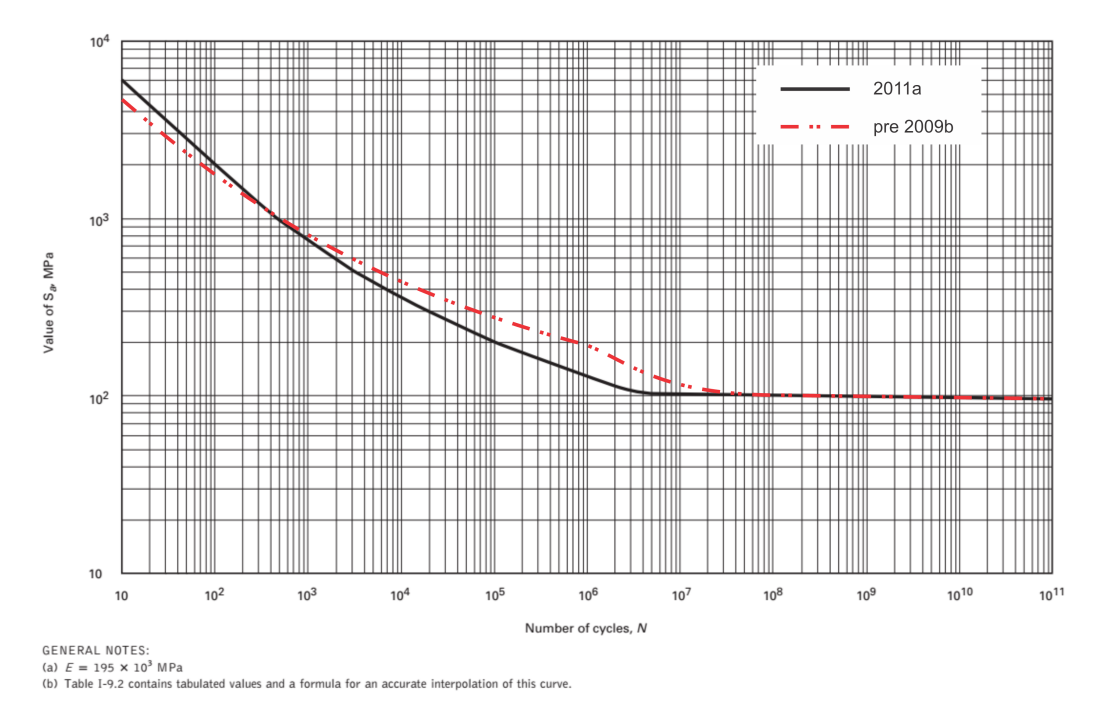

Figura 1: Curva S-N de diseño provista por el código ASME 2010e 2011a aplicable a los aceros austeníticos. En línea punteada se indica la curva anterior a la publicada en la Addenda 2009b del código.

Las curvas S-N del código se obtuvieron basándose principalmente en ensayos de deformación controlada e inversión completa en condiciones ambientales de laboratorio sobre probetas pulidas. Las deformaciones registradas se transformaron en tensiones multiplicando la deformación por un módulo de elasticidad de referencia (en general del material a temperatura am-

<span id="page-1-0"></span><sup>1</sup>Hay distintos criterios que se utilizan para definir la falla de la probeta tal como la formación de una fisura con profundidad de 3mm o una disminución del 25 % en la carga aplicada.

biente) denominado  $E_c$  que se indica en cada curva S-N. Luego, se determinó la curva media estadística basándose en los datos experimentales y se realizó la máxima corrección posible por efectos de tensión media según la relación de Goodman. Finalmente, las curvas de diseño S-N se definieron reduciendo la vida a fatiga por un factor 2 en tensiones o 20 en ciclos (2&20), lo que resulte más conservativo para cada zona de la curva. Los factores 2&20 no se consideran coeficientes de seguridad sino correcciones a efectos conocidos que modifican la vida a fatiga tales como variabilidades propias de los materiales, distintas condiciones superficiales, efecto del tamaño, entre otras [\(Jones,](#page-19-0) [2012\)](#page-19-0).

#### 1.2. Efecto en la vida a la fatiga en ambientes de LWR

En los últimos años se realizó una intensa investigación sobre el impacto en la vida a la fatiga de materiales metálicos en contacto con ambientes típicos de reactores refrigerados por agua liviana (LWR). El informe NUREG/CR 6909 [\(Chopra y Stevens,](#page-19-1) [2014\)](#page-19-1) describe un extenso análisis del fenómeno de fatiga asistida ambientalmente, basándose en ensayos realizados en laboratorios de distintos centros de investigación. El informe demuestra una importante reducción en la vida a la fatiga bajo ciertas condiciones ambientales cuyo impacto depende fundamentalmente con la temperatura del metal, velocidad de deformación, concentración de oxígeno libre en el refrigerante y composición química de los materiales. Los factores 2&20 de las curvas S-N del código ASME no envuelven esta disminución en la vida a la fatiga. El fenómeno se lo suele denominar fatiga ambientalmente asistida (EAF por sus siglas en inglés<sup>[2](#page-2-0)</sup>).

Para contemplar este efecto el informe propone un procedimiento basado en un factor de penalización ambiental denominado Fen definido como:

$$
Fen = \frac{N_{aire}}{N_{agua}}\tag{1}
$$

El documento NUREG/CR 6909 postula correlaciones que permiten calcular el factor  $Fen$ para distintas condiciones de temperatura (T), velocidad de deformación ( $\epsilon$ ), concentración de oxígeno libre en el refrigerante (DO) y composición química de los materiales.

En la Tabla [1](#page-2-1) se indican los valores máximos que puede alcanzar el factor  $Fen$ .

<span id="page-2-1"></span>

|                                      | Fen  | Condición más desfavorable                                       |
|--------------------------------------|------|------------------------------------------------------------------|
| Aceros inoxidables austeníticos      | 13.9 | DO<0,1ppm; $\dot{\varepsilon}$ <0,0004 %/s                       |
| Aceros al carbono y de baja aleación |      | 141   DO>0,5ppm; $\dot{\varepsilon}$ <0,0004 %/s; S>0,015 % peso |
| Aleaciones base níquel               | 3,5  | DO<0,1ppm; $\dot{\varepsilon}$ <0,0004 %/s                       |

Tabla 1: Máximos valores del factor Fen para los distintos grupos de materiales.

Los ensayos de fatiga en aire presentados en el informe permitieron además corroborar las curvas S-N de diseño definidas hasta ese momento por el código. Se advirtió que la curva S-N aplicable a aceros austeníticos no era consistente con la nueva curva S-N (ver Figura [1\)](#page-1-1). En consecuencia, luego de la primer publicación del informe NUREG/CR 6909, el código AS-ME utilizó la nueva curva. Para el resto de los materiales las curvas del código resultaron ser conservativas respecto de los nuevos datos.

No hay dudas sobre la reducción de la vida a fatiga en ambientes de LWR, sin embargo este fenómeno no se refleja en la experiencia acumulada de años en reactores operando bajo estas

<span id="page-2-0"></span><sup>2</sup>Environmentally Assisted Fatigue.

Copyright © 2016 Asociación Argentina de Mecánica Computacional http://www.amcaonline.org.ar

condiciones. No hay reportes sistemáticos de fallas por fatiga en LWR y los que se han reportado corresponden fundamentalmente a otros fenómenos no contemplados durante la etapa de diseño como vibraciones o estratificación del fluido interno [\(EPRI,](#page-19-2) [2011a\)](#page-19-2). Los gobiernos de algunos países, como EEUU, han establecido regulaciones<sup>[3](#page-3-0)</sup> donde indican que se debe incorporar la metodología Fen en la etapa de diseño. Distinto es el caso de Korea que determinaron no aplicar la metodología Fen para el diseño sino únicamente durante la operación del reactor mediante un sistema de monitoreo de fatiga on-line [\(Park et al.,](#page-19-3) [2014\)](#page-19-3). Su argumento consiste en afirmar que los códigos de diseño y las cargas definidas en la base de diseño incorporan un alto conservadurismo en los cálculos.

Este artículo describe la metodología orientada a la verificación en diseño, sin embargo la mayoría de los procedimientos desarrollados son aplicables al monitoreo a fatiga de componentes en operación.

## 2. NOMENCLATURA

- $CUF$ : Factor de uso acumulado. Utilizando la regla de Miner es el resultado de la suma de los factores de uso UF.
- $CUFen$ : Factor de uso acumulado considerando la reducción en la vida a la fatiga por el ambiente. Utilizando la regla de Miner es el resultado de la suma de los factores de uso  $U F en$ .
	- DO : Concentración de oxígeno disuelto en el refrigerante del reactor.
	- $E_c$ : Módulo de elasticidad de referencia indicado en cada curva de diseño S-N.
		- $\varepsilon$ : Deformación. Valor escalar determinado por el cociente entre la tensión y el módulo elástico.
		- $\dot{\varepsilon}$  : Velocidad de deformación.
	- $F$ en : Factor de penalización para considerar la reducción en la vida a la fatiga del ambiente.
		- n : Número de ciclos aplicados.
	- $N_{aire}$ : Número de ciclos admisibles para una determinada amplitud de tensión cíclica  $S_a$ definida por las curvas de diseño de fatiga.
	- $N_{aquad}$ : Número de ciclos admisibles para una determinada amplitud de tensión cíclica  $S_a$  bajo ciertas condiciones de temperatura (T), velocidad de deformación ( $\epsilon$ ) y concentración de oxígeno libre en el refrigerante (DO).
		- $PC$ : Método Peak Counting de conteo de ciclos.
		- RF : Método Rainflow de conteo de ciclos.

 $\sigma_1$   $\sigma_2$   $\sigma_3$ : Tensiones principales. Se considera que  $\sigma_1 > \sigma_2 > \sigma_3$ 

<span id="page-3-0"></span><sup>&</sup>lt;sup>3</sup>Ver la Regulatory Guide 1.207: GUIDELINES FOR EVALUATING FATIGUE ANALYSES INCORPORA-TING THE LIFE REDUCTION OF METAL COMPONENTS DUE TO THE EFFECTS OF THE LIGHT-WATER REACTOR ENVIRONMENT FOR NEW REACTORS.

- $S_a$ : Amplitud de tensión cíclica.
- $\overline{S}(t)$ : Tensor de tensiones simétrico de seis componentes { $\sigma_{11}, \sigma_{12}, \sigma_{13}, \sigma_{22}, \sigma_{23}, \sigma_{33}$  }.
- SI : Intensidad de Tensión (*Stress Intensity*) definida por el código. Coincide con la tensión equivalente de Tresca.
- $SI^+$ : Intensidad de Tensiones con Signo.
- $S'_{31}$ : Rango de Intensidad de Tensiones calculado como la Intensidad de Tensión de la diferencia de los tensores de dos instantes de tiempo.
- sgn : Signo de la tensión principal de máximo valor absoluto.
	- T : Temperatura del metal.
	- t ′ : Tiempo donde las condiciones de carga son extremas (máximas o mínimas).
- $Tr(\bar{S})$ : Función que devuelve el valor de SI para un tensor  $\bar{S}$ .
	- $UF$ : Factor de uso. Resulta del cociente entre el número de ciclos aplicados n y el número de ciclos máximos N establecidos por la curva S-N para una determinada amplitud de tensión  $S_a$ .
- $U F en$ : Factor de uso considerando el efecto ambiental en la vida a fatiga. Es el resultado de multiplicar los factores de uso  $UF$  con cada factor  $Fen$ .

# 3. METODOLOGÍA DEL CÓDIGO ASME III, NB-3200

En esta sección se describen las principales características de la metodología establecida por el código para el análisis de fatiga. No se describen estrictamente todos los requerimientos del código dado que exceden el objetivo de este artículo.

La metodología de cálculo de fatiga permite convertir una historia tensional multiaxial  $\bar{S}(t)$ en un conjunto de amplitudes de tensión  $S_a$  (valor escalar). Luego, a partir de las curvas de diseño S-N y un modelo de daño acumulado se determina la vida a fatiga. El código ASME provee algunos lineamientos pero no define todos los procedimientos necesarios para realizar esta evaluación. En la Figura [2](#page-5-0) se describe a través de un diagrama de flujo los procedimientos necesarios para llevar a cabo un análisis a fatiga.

Una definición fundamental del código es la denominada Intensidad de Tensión SI (*Stress Intensity*) que es la tensión equivalente establecida para evaluar estados tensionales multiaxiales (*NB-3213.1, NB-3215*). La definición de SI coincide con la tensión equivalente de Tresca y se calcula como la máxima diferencia en valor absoluto de las tensiones principales <sup>[4](#page-4-0)</sup>.

Para el desarrollo de la metodología se utilizan funciones que resumen ciertos cálculos y definimos como:

 $eig(\bar{S})$  retorna las tensiones principales que se consideran con la siguiente relación de orden  $\sigma_1 \geq \sigma_2 \geq \sigma_3$ .

<span id="page-4-0"></span><sup>&</sup>lt;sup>4</sup>Dado un tensor de tensiones  $\overline{S}$ , el procedimiento para el cálculo del SI consiste en obtener las tensiones principales (es decir, calcular los autovalores de  $\overline{S}$ ) y evaluar la diferencia entre la máxima y mínima tensión principal.

<span id="page-5-0"></span>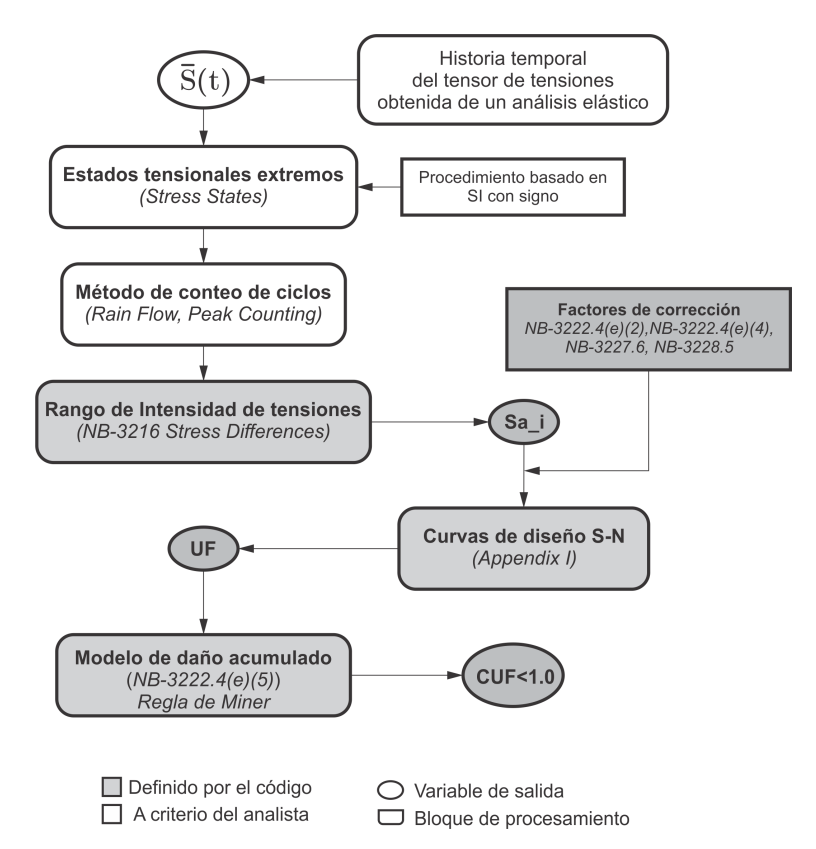

Figura 2: Diagrama de los principales bloques de procesamiento para el cálculo de fatiga. Se evidencian los criterios que el analista debe definir.

- $Tr(\bar{S})$  devuelve la Intensidad de Tensión SI para un dado tensor de tensiones  $\bar{S}$ , calculada como la máxima diferencia de las tensiones principales en valor absoluto, es decir la diferencia entre  $\sigma_1$  y  $\sigma_3$ .
- $signo(\overline{S})$  devuelve el signo de la máxima tensión principal (en valor absoluto) y se identifica con sgn = {1, -1}.
- $Peaks()$  devuelve un vector con los máximos locales.
- $Valleys()$  devuelve un vector con los mínimos locales.

La metodología de cálculo se basa en el procedimiento general definido por el código aplicable cuando las direcciones principales no se mantienen constantes (*Párrafo NB-3216.2*), es decir para historias tensionales multiaxiales no-proporcionales<sup>[5](#page-5-1)</sup>. Este párrafo define principalmente el Rango de Intensidad de Tensiones (*stress differences*):

$$
S'_{31} = \sigma'_3 - \sigma'_1 \tag{2}
$$

<span id="page-5-2"></span>con

$$
\left[\sigma_1' \; \sigma_2' \; \sigma_3'\right] = eig \left(\left[\bar{S}(t1) - \bar{S}(t2)\right]\right) \tag{3}
$$

<span id="page-5-1"></span><sup>5</sup>La metodología de fatiga multiaxial no-proporcional provista por el código no es la recomendada por la bibliografía especializada, donde se postulan modelos de fatiga basados en *planos críticos*. La principal crítica a la metodología multiaxial del código es que no considera el posible endurecimiento no-proporcional que impacta negativamente en la vida a la fatiga como indica [Shamsaei](#page-19-4) [\(2010\)](#page-19-4). [Jones](#page-19-0) [\(2012\)](#page-19-0) reconoce este fenómeno como correcciones que deberían ser parte de la definición de los factores 2&20.

donde  $\bar{S}(t)$  es la evolución temporal del tensor de tensiones<sup>[6](#page-6-0)</sup>;  $t_1$  y  $t_2$  son dos instantes de tiempo entre los que se desea calcular  $S'_{31}$  y se denominan estados tensionales extremos (*stress states*). En la dimensión uniaxial estos instantes representan valores extremos máximos y mínimos y su identificación es trivial. Para estados multiaxiales no-proporcionales esto resulta un desafío. En la Figura [3](#page-6-1) se compara una historia tensional uniaxial y una multiaxial donde se pone en evidencia que en los estados multiaxiales, el tiempo donde es posible definir una condición extrema, no responde a un criterio directo tal como identificar un cambio en el signo de la pendiente. Cada componente del tensor de tensiones puede alcanzar máximos y mínimos a distintos tiempos e incluso en sentido inverso. Por otro lado no es directa la clasificación como un máximo (pico) o mínimo (valle).

<span id="page-6-1"></span>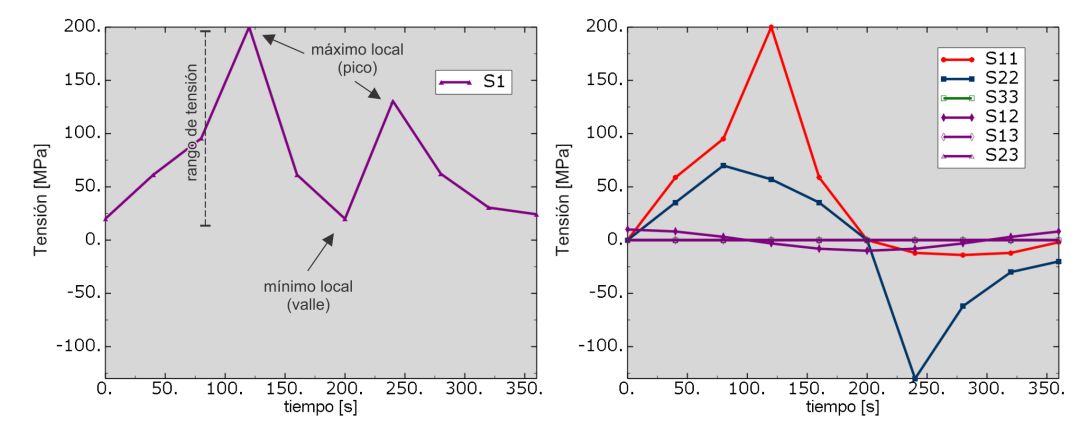

Figura 3: Comparación de una historia tensional uniaxial y una multiaxial. Para el estado multiaxial no-proporcional no es posible definir extremos locales con el mismo criterio de cambio de pendiente utilizado en estados uniaxiales.

La identificación de estados tensionales es la clave de un correcto análisis de fatiga multiaxial para cumplir con los lineamientos del código ASME. En la siguiente sección se desarrolla un procedimiento sistemático para hallar los tiempos de extremos locales. El objetivo es definir un criterio para el calculo de un parámetro escalar que represente la evolución del estado multiaxial y permita identificar los estados tensionales.

#### <span id="page-6-2"></span>3.1. Estados Tensionales Extremos (*Stress States*)

El código no define un método para la identificación de estados tensionales extremos, sino que insta a probar entre distintos tiempos hasta maximizar la amplitud de tensión  $S_a$  calculada. Al momento de implementarlo computacionalmente esto implica una considerable disminución en la eficiencia del algoritmo. Por otro lado resulta compleja su aplicación en conjunto con un método de conteo de ciclos.

Para identificar los estados tensionales extremos se adoptó un criterio basado en lo propuesto por [Meikle V et al.](#page-19-5) [\(2010\)](#page-19-5) donde se utiliza como indicador la Intensidad de Tensiones SI. Sin embargo la curva de SI presenta la desventaja de no permitir determinar si se trata de un extremo con características dominantes de compresión o tracción, agrega extremos locales

<span id="page-6-0"></span><sup>&</sup>lt;sup>6</sup>Si se trata de una medición realizada en un componente en servicio  $\bar{S}(t)$  es la historia tensional completa. En la verificación a fatiga durante la etapa de diseño dicha evolución es desconocida a priori por lo que se postula con un criterio conservador una serie de eventos ordenados en la peor secuencia posible.

ficticios y no permite visualizar en una curva equivalente uniaxial las variaciones de los estados tensionales. Para salvar estos inconvenientes se modificó la definición original y se estableció un nuevo parámetro denominado Intensidad de Tensiones con signo  $SI^+$  de la siguiente forma:

$$
SI^{+}(t) = sgn \left[S'_{31}(t) - S_{31}^{max}\right]
$$
\n(4)

con

$$
S_{31}^{max} = \sigma_3(t') - \sigma_1(t')
$$
 (5)

donde  $S'_{31}(t)$  es el Rango de Intensidad de Tensiones de cada tiempo calculado respecto de un tiempo  $t'$ ; sgn es el signo de la máxima tensión principal de  $S(t')$ ;  $t'$  está definido como el tiempo donde es máximo el SI.

El  $SI^+$  consiste en llevar todas las curvas de las componentes de tensión hacia el plano positivo o negativo. Esto logra que el cálculo del SI mantenga el comportamiento real sin espejar el resultado (comparar *b)* y *c)* de la Figura [4\)](#page-7-0). Finalmente se restaura el valor medio de la curva con el escalar  $S_{31}^{max}$ .

<span id="page-7-0"></span>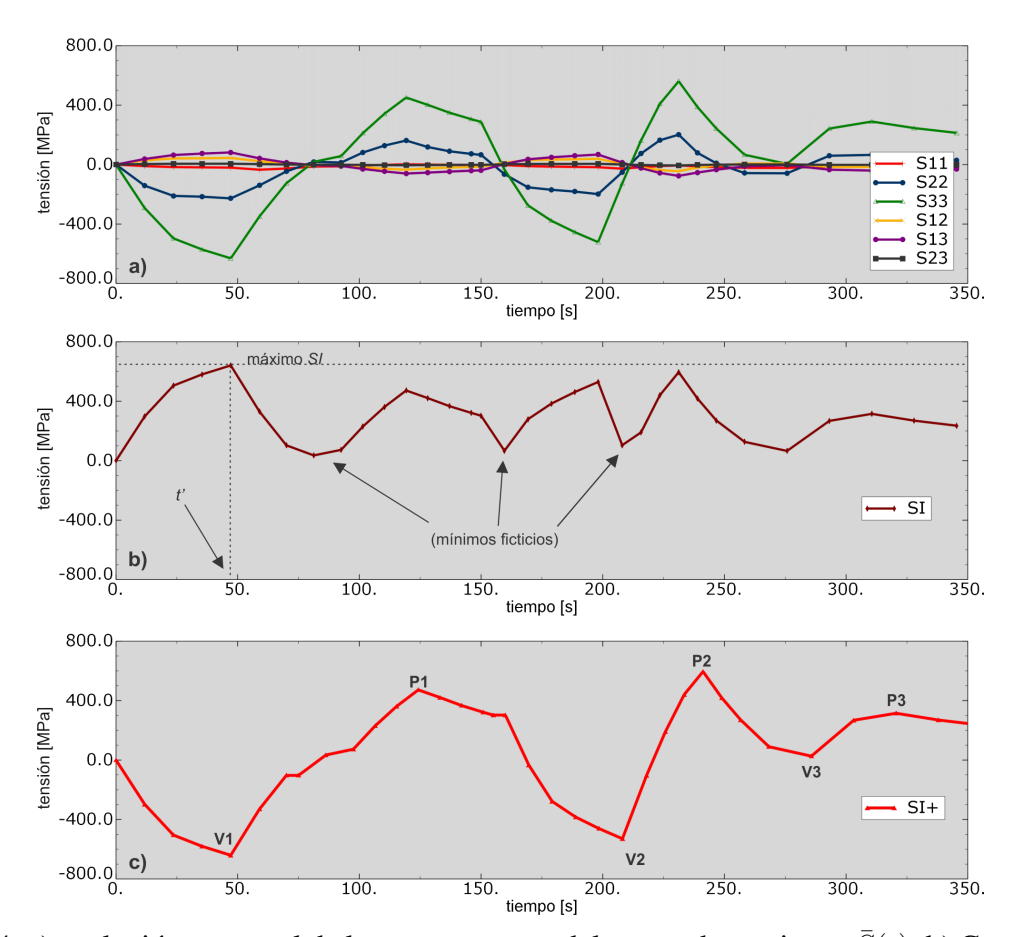

Figura 4: a) evolución temporal de las componentes del tensor de tensiones  $\bar{S}(t)$ ; b) Curva  $SI(t)$ sobre la cual se indican extremos locales ficticios y la ubicación del tiempo  $\vec{t}$ ; c) Curva  $SI^+(t)$ donde se pueden identificar los extremos locales  $(V_i, Pi)$  de la historia multiaxial.

<span id="page-7-1"></span>El pseudocódigo del algoritmo para el cálculo del  $SI^+(t)$  se indica a continuación:

```
1<sup>8</sup> historia del tensor de tensiones
2 \mid S(t) = [s11(t) S22(t) S33(t) S12(t) S13(t) S23(t)]3
4 %Intensidad de Tension del tensor para toda la historia temporal
s SI(t) = Tr[S(t)]6
7 %maxima intensidad de tensiones y el tiempo del mismo
s [SI_MAX, t'] = max[SI(t)]9
10 % historia del tensor referida al tensor en el tiempo t'
11 \mid S'(t) = S(t) - S(t')12
13 %tensiones principales del tensor S'
14 [S'1(t), S'2(t), S'3(t)] = \text{eig}[S'(t)]15
16 %rango de intensidad de tension
17 S'31(t) = S'3(t)-S'1(t)
18
19 % tensiones principales del tensor al tiempo t'
20 [S1_MAX(t), S2_MAX(t), S3_MAX(t)] = eig[S(t_MAX)]
21
22 % escalar para corregir el valor medio de S'31(t)
23 S31_MAX = S3_MAX - S1_MAX
2425 % signo de la mayor tension principal en valor absoluto
_{26} if abs (S1 MAX) -abs (S3 MAX) >=0
27 sqn = sign(S1_MAX)28 else
29 sgn = sign(S3_MAX)30
31 8ST +32 SI+(t) = sqn \star [S'31(t)-S31_MAX]
33
34 %picos y valles
35 picos=Peaks (SI+(t))
36 valles=Valleys(SI+(t))
```
#### Rutina 1: Pasos de cálculo del SI+

Este procedimiento basado en el  $SI^+(t)$  se utiliza únicamente para determinar los instantes donde se encuentran los estados tensionales extremos. Los Rangos de Intensidad de Tensiones se calculan según la ecuación [2](#page-5-2) para cumplir con la definición establecida en el código a través del párrafo *NB-3216.2*.

El documento [EPRI](#page-19-6) [\(2011b\)](#page-19-6) utiliza un procedimiento alternativo para la determinación de extremos locales denominado *Rubberband* que produce resultados similares aunque con un algoritmo más complejo. Además el documento incluye un criterio adicional que permite asegurar la detección del tiempo que maximiza los rangos formados, tal como exige el código. Este criterio consiste en utilizar *ventanas* de tiempo para seleccionar instantes adyacentes al tiempo extremo identificado en primera instancia. Luego se busca el instante dentro de esta *ventana* que maximiza el rango de Intensidad de Tensión. Esto se puede incluir en el procedimiento basado en  $SI^{+}$  y resulta de mayor necesidad en casos donde la no-proporcionalidad es significativa<sup>[7](#page-9-0)</sup>.

#### 3.1.1. Caso de SI constante

El caso de Intensidad de Tensiones constante consiste en una historia multiaxial de tensiones donde el SI no varía en el tiempo. Se encuentra planteado en el documento [EPRI,](#page-19-6) [2011b](#page-19-6) y es un ejemplo para poner a prueba el algoritmo de detección Estados Tensionales en un caso extremadamente no-proporcional. Las componentes de tensión varían en el tiempo según las siguientes ecuaciones:

$$
\sigma_{11} = Asin(\omega t)
$$
  
\n
$$
\sigma_{22} = Asin(\omega t + \pi)
$$
  
\n
$$
\sigma_{12} = Asin(\omega t + \pi/2)
$$
  
\n
$$
\sigma_{33} = \sigma_{13} = \sigma_{23} = 0
$$

<span id="page-9-1"></span>Esta variación tensional produce que la magnitud de las direcciones principales se mantenga constante en el tiempo, pero se encuentran constantemente rotando en el tiempo.

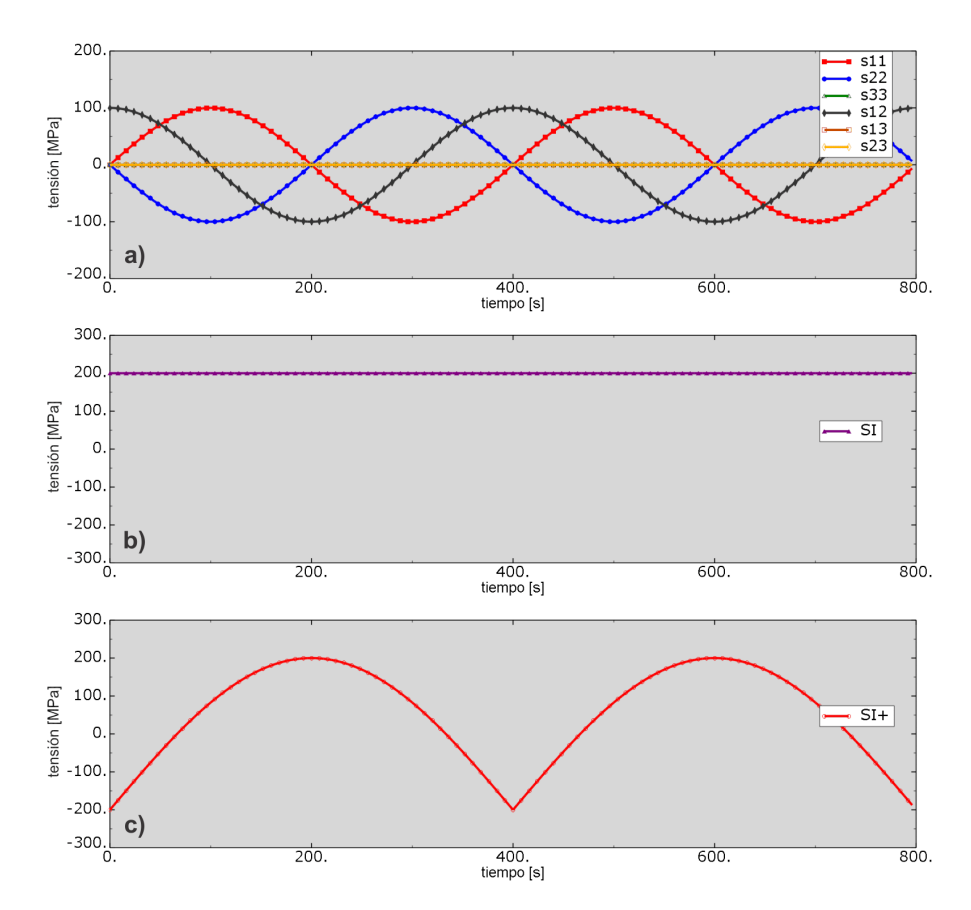

Figura 5: Caso multiaxial hipotético. a) Variación de las componentes de tensión que dan un SI constante, b)  $SI$ , c)  $SI^+$  que permite detectar dos ciclos con un rango de 400 MPa.

<span id="page-9-0"></span><sup>&</sup>lt;sup>7</sup>Si bien el procedimiento basado en  $SI^+$  funciona correctamente en ejemplos tradicionales donde la noproporcionalidad multiaxial es máxima (Ver Figura [5](#page-9-1) o ejemplo de tracción-torsión desfasadas) se pueden encontrar casos donde no se detectan los máximos rangos aún con no-proporcionalidades moderadas.

A pesar de que la Intensidad de Tensiones se mantiene constante, esta historia tensional acumula daño a fatiga. El método de detección de extremos basado en  $SI^+$  permite encontrar correctamente dos ciclos de 400 MPa de rango de tensión tal como se describe en la Figura [5.](#page-9-1)

#### 3.2. Método de conteo de ciclos

La mayoría de los componentes mecánicos están sometidos a cargas de amplitud variable cuando sin embargo las curvas S-N de diseño a fatiga se obtuvieron mediante ensayos de amplitud constante. Es necesario entonces establecer una equivalencia entre ambos casos que se realiza mediante un método de conteo de ciclos.

El conteo de ciclos permite convertir historias tensionales de amplitud variable en una serie de tensiones de amplitud constante  $S_{a,i}$ . Luego aplicando las curvas S-N y un modelo de daño acumulado se logra determinar la vida a fatiga de la estructura en estudio. El código no establece un método de conteo en particular sino que en la nota del párrafo *NB3222.4(e)(5)* indica con un ejemplo uniaxial que el daño a fatiga no debe considerarse individualmente de cada ciclo de carga sino de la combinación de todos los transitorios. La norma [ASTM-E1049](#page-19-7) [\(2005\)](#page-19-7) describe los procedimientos típicos para el conteo de ciclos en historias tensionales uniaxiales. Los métodos más utilizados son el Rainflow (RF) y el Peak Counting (PC). Ambos son aplicables a historias tensionales como las obtenidas mediante un sistema de monitoreo on-line de fatiga.

Para aplicar el método RF durante la etapa de diseño, dado que a priori la historia tensional se desconoce, es necesario postular con un criterio conservador el orden de los eventos en la peor secuencia posible. Por ello resulta más apropiado utilizar el método PC donde se asegura que los pares de tensión se forman en la peor condición posible([\(LIGAJ,](#page-19-8) [2011\)](#page-19-8)).

<span id="page-10-0"></span>El método de conteo de ciclos PC consiste en formar progresivamente pares de tensión entre máximos y mínimos locales identificados en la historia tensional descontando los ciclos consu-midos. En la Figura [6](#page-10-0) se esquematiza la evolución tensional de tres transitorios con  $N_i$  ciclos cada uno y en la tabla [2](#page-11-0) se indican los pares formados aplicando el método PC.

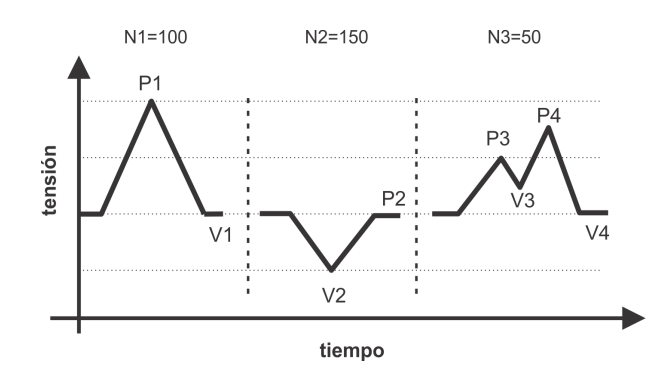

Figura 6: Tres ciclos de tensión con números de repetición  $N_i$ . Se indican los picos  $(P_i)$  y valles  $(V_i)$  identificados.

Notar que los pares resultan en la peor combinación posible de los transitorios que asegura una maximización de los rangos formados.

La aplicación del método de PC en historias tensionales multiaxiales es similar excepto que no es directa la identificación de los pares que forman los mayores rangos. Para ello es necesario calcular inicialmente los rangos entre todos los picos contra todos los valles según la ecuación [2.](#page-5-2) Los estados tensionales extremos (picos y valles) se identifican aplicando la metodología desarrollada en la sección [3.1.](#page-6-2) Luego se aplica el procedimiento uniaxial del método de PC.

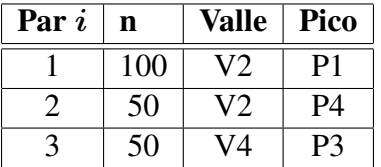

<span id="page-11-0"></span>Tabla 2: Pares de tensión formados aplicando el método de conteo de ciclos Peak Counting para la historia de tensión de la Figura [6.](#page-10-0)

A partir de las variables picos y valles obtenidas en la Rutina [1,](#page-7-1) el algoritmo recursivo de Peak Counting es esquemáticamente:

```
1
2 %calcular el SI entre todos los picos y valles
3 for v in valles
4 for p in picos
\text{range} rangos=\text{Tr}(S(V)-S(p))6 %ordenar de mayor a menor los rangos
7 sort(rangos)
| \cdot | Pares = PeakCounting (valles, picos, rangos)
9
10 function Pares = PeakCounting(valles, picos, rangos)
11 %condicion de salida para la funcion recursiva
\begin{array}{rcl} \textbf{12} & \textbf{if} \text{ values=0 or picos = 0} \end{array}13 return Pares
14 %identificar el par de maximo rango SI con ciclos disponibles
[V, P] = \max(\text{ranges})16 %numero de ciclos del par i
17 n_i = min (V.n, P.n)[18] Pares(i) = [V, P, n_i]19
20 %eliminar la cantidad de ciclos utilizados en el par i
valles(V).n= V.n-n_i
|22| valles(P).n= P.n-n_i23 i++
24 Pares = PeakCounting (valles, picos, rangos)
```
Rutina 2: Esquema del algoritmo recursivo del método de conteo de ciclos Peak Counting.

#### 3.3. Modelo de daño acumulado

Para cada par i de tensión obtenido por el método de conteo de ciclos, se calcula el Rango de Intensidad de Tensión. Finalmente la amplitud de tensión  $S_{a,i}$  consiste en la mitad del Rango de Intensidad de Tensión corregido por una serie de factores definidos por el código <sup>[8](#page-11-1)</sup>. Con cada amplitud de tensión  $S_{a,i}$  se calcula el factor de uso  $UF_i$  definido como:

$$
UF_i = \frac{n}{N} \tag{6}
$$

<span id="page-11-1"></span><sup>8</sup>Correcciones: por temperatura a través del Módulo de Elasticidad (NB-3222.4(e)(2)), por plasticidad (NB-3227.6, NB.3228.5) entre otros.

donde n es el número de ciclos del par de tensión asociado a la amplitud de tensión  $S_a$ ; N es el número de ciclos definidos por la curva S-N de diseño para una amplitud de tensión  $S_a$ .

La regla de combinación para cada  $UF_i$  se denomina modelo de daño acumulado. El código define en el párrafo NB-3222.4(e)(5) un modelo de daño lineal conocido como regla de Miner que consiste calcular el daño total  $CUF$  como la suma de los daños parciales  $UF_i$ . El código establece que el factor CUF no debe superar el valor de 1.0, es decir

$$
CUF = \sum_{i}^{k} UF_i = \sum_{i}^{k} \frac{n_i}{N_i} < 1,0 \tag{7}
$$

#### 3.4. Consideración sobre tensiones primarias más secundarias

El código ASME establece criterios de clasificación de tensiones y límites que se imponen a cada una de ellas. En particular, en cálculos a fatiga las tensiones a analizar son las totales. Por otro lado se define un límite a las tensiones primarias más secundarias que se evalúan en el espesor del componente y determinan la validez del análisis de fatiga lineal elástico. Si se superan los límites establecidos para estas últimas se deben aplicar correcciones por plasticidad simplificadas (*NB-3228.5*) o realizar un análisis más detallado (*NB-3228.4*). El método elasto-plástico simplificado consiste en el cálculo de un factor de plasticidad  $K_e$  que multiplica el valor de  $S_{a,i}$ . Existe un desfasaje temporal entre la evolución de las tensiones totales y las primarias más secundarias (éstas se retrasan) que se incrementa con la velocidad de variaciones en la temperatura y a mayores espesores de pared. Dependiendo el grado de desfasase puede ser necesario identificar extremos locales sobre las tensiones primarias más secundarias y considerarlos en la formación de pares. Sin embargo considerar los picos y valles de ambas tensiones es demasiado conservativo y puede ser necesario establecer un criterio para ignorar el par de menor rango. Para ello se debe identificar una correspondencia entre los extremos identificados en la curva de tensiones totales y la curva de tensiones primarias más secundarias. [Meikle V et al.](#page-19-5) [\(2010\)](#page-19-5) propone utilizar una constante de tiempo a partir de la cual se desestiman los extremos que difieran en una ubicación temporal menor.

# 4. METODOLOGÍA FEN

Para contemplar la disminución en la vida a fatiga de componentes que operan en ambientes de reactores de agua liviana [Chopra y Stevens](#page-19-1) [\(2014\)](#page-19-1) propusieron afectar por un factor denominado  $F$ en a los daños parciales  $UF_i$  calculados según la metodología del código ASME.

Actualmente el enfoque del factor  $F_{en}$  se encuentra en desarrollo y no se ha adoptado una metodología de cálculo como estándar. La propuesta desarrollada en este artículo consiste en una recopilación de sugerencias, criterios y métodos descritos en distintas publicaciones sobre la aplicación del factor  $F_{en}$ . Se adoptaron las metodologías que resultaron en un equilibrio entre la consistencia con el proceso físico y la aplicación computacional. En la Figura [7](#page-13-0) se describe mediante un diagrama de flujo los procedimientos que se incorporan con la metodología del factor  $Fen$  al cálculo de fatiga.

Tal como se indicó anteriormente, la metodología consiste en calcular el factor  $F_{en_i}$  mediante correlaciones para cada par de tensión i determinado con un método de conteo de ciclos (Rutina [2\)](#page-11-2). Luego se multiplica el factor de uso  $UF_i$  por el factor  $F_{i}$ , obtenido. Finalmente se

<span id="page-13-0"></span>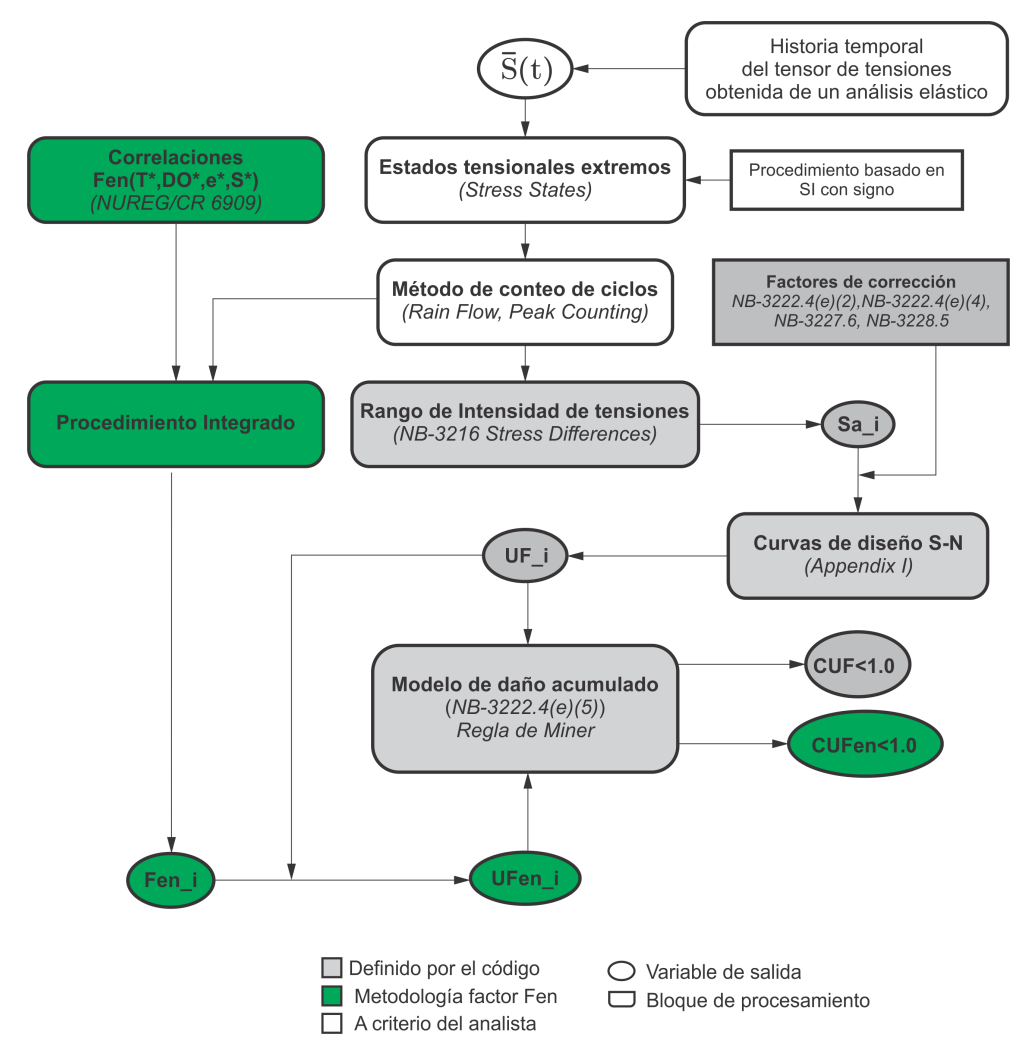

Figura 7: Diagrama de los principales bloques de procesamiento para el cálculo de fatiga incluyendo la metodología del factor Fen.

obtiene el daño acumulado total corregido CUF en:

$$
CUFen = \sum_{i}^{k} UFen_{i} = \sum_{i}^{k} \left(\frac{n_{i}}{N_{i}}Fen_{i}\right)
$$
\n(8)

Las correlaciones para el cálculo del factor Fen se especifican por grupos de materiales con un criterio similar al utilizado por el código ASME en el agrupamiento de las curvas S-N. La correlación para aceros austeníticos se definió como:

$$
Fen = exp(-T^*O^*\dot{\varepsilon}^*)
$$
\n(9)

<span id="page-13-2"></span><span id="page-13-1"></span>donde  $T^*$  es la temperatura modificada:

$$
T^* = 0
$$
  
\n
$$
T^* = (T - 100)/250
$$
 (100<sup>°</sup>C  $\geq T < 325$ °C) (10)

ε˙ <sup>∗</sup> velocidad de deformación modificada:

<span id="page-14-0"></span>
$$
\begin{aligned}\n\dot{\varepsilon}^* &= 0 & \dot{\varepsilon} &\ge 10\,\% / s \\
\dot{\varepsilon}^* &= \ln(\dot{\varepsilon}/10) & (0,0004\,\% / s \le \dot{\varepsilon} \le 10\,\% / s) \\
\dot{\varepsilon}^* &= \ln(0,0004/10) & (\dot{\varepsilon} \le 0,0004\,\% / s)\n\end{aligned} \tag{11}
$$

<span id="page-14-1"></span>O∗ concentración de oxígeno modificado (BWRs):

$$
O^* = 0.29 \quad (DO < 0.1ppm)
$$
\n
$$
O^* = 0.14 \quad (DO \ge 0.1ppm) \tag{12}
$$

Se puede definir una función que calcule el factor  $F_{en}$  de la siguiente forma:

```
\begin{bmatrix} 1 \end{bmatrix} function Fen k = Fen Austenitico (eDot, T, DO):
2 % Temperatura modificada
\int_3 if T<100.0
T_{-}=05 else
6 T=(T-100)/250.07
8 % DO modificado (BWRs)
9 if DO<0.1
10 O = 0.29
11 else
0 = 0.1413
14 % velocidad de deformacion modificada
\mathbf{if} \; \in \geq 10.0_{16} e =0
17 elseif 0.0004<=e and e<=10.0
_{18} e =log (e/10.0)
19 else
20 e_=log(0.0004/10.0)
21
_{22} Fen_k=exp (-T_\starO_\stare_)
<sup>23</sup> return Fen k
```
Rutina 3: Función para calcular el factor Fen definido según las correlaciones.

Las variables de temperatura, velocidad de deformación y concentración de oxígeno disuelto se obtienen a partir del modelado del componente. Hay dos alternativas para contemplar estas variables que se denominan *Procedimiento Promedio* y *Procedimiento Integrado*. El *Procedimiento Promedio* puede resultar en valores de Fen conservativos o no-conservativos dependiendo de los criterios en la elección de los parámetros a utilizar en la correlación (Ver [EPRI](#page-19-9) [\(2012\)](#page-19-9)). A continuación se describe el *Procedimiento Integrado* que es el más detallado y tiene en cuenta las variaciones temporales de los parámetros (Ver [Gray y Cranford](#page-19-10) [\(2014\)](#page-19-10)).

#### 4.1. Procedimiento Integrado

La integración del factor  $F_{en}$  entre dos tiempos, uno de valle (tiempo  $t_V$ ) y uno de pico (tiempo  $t_P$ ), consiste en dividir en algún número de segmentos M el intervalo ( $t_V, t_P$ ), calcular

<span id="page-15-3"></span>una curva de deformación y obtener el factor  $Fen_k$  en cada intervalo de tiempo k. Finalmente se obtiene el factor integrado  $Fen_{INT}$  sumando los  $Fen_k$ , pesados con la deformación de cada intervalo  $k$ , es decir:

$$
Fen_{INT} = \frac{\sum_{k}^{M} Fen_{k}\Delta\varepsilon_{k}}{\sum_{k}^{M}\Delta\varepsilon_{k}}
$$
\n(13)

<span id="page-15-1"></span>donde  $\varepsilon_k$  es el incremento de deformación en el intervalo k;  $Fen_k$  se obtiene de las correlaciones (ecuación [9](#page-13-1) para aceros austeníticos). El incremento en la deformación  $\varepsilon_k$  y su signo se calcula como:

$$
\Delta \varepsilon_k = sgn \frac{\Delta S I_k}{E_k} \tag{14}
$$

<span id="page-15-0"></span>con  $\Delta SI_k$  la Intensidad de Tensiones del intervalo k;  $E_k$  es el módulo de elasticidad del intervalo; sgn es el signo de la máxima tensión principal del tensor rango del intervalo k. La integración se realiza únicamente para  $\Delta \varepsilon_k > 0$ , es decir incrementos positivos en la deformación.

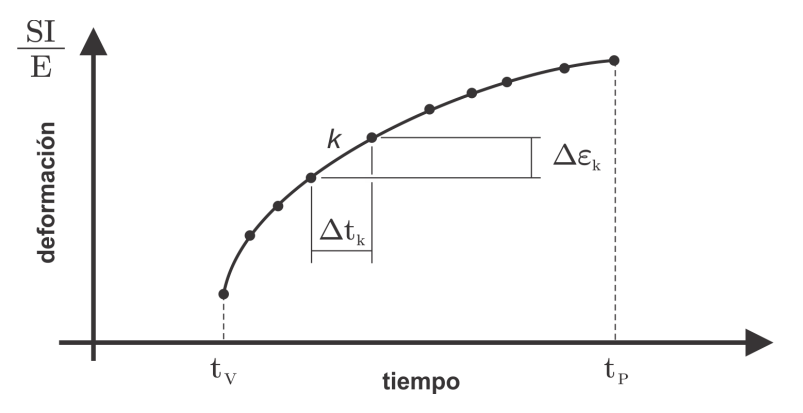

Figura 8: Descripción gráfica del cálculo de la velocidad de deformación.

<span id="page-15-2"></span>El parámetro de velocidad de deformación (ver Figura [8\)](#page-15-0) se calcula como el cociente entre incremento de deformación  $\Delta \varepsilon_k$  y el incremento de tiempo del intervalo k:

$$
\dot{\varepsilon_k} = \frac{\Delta S I_k}{E_k \Delta t_k} = \frac{\Delta \varepsilon_k}{\Delta t_k} \tag{15}
$$

En resumen, los pasos de integración del factor  $F_{\text{en}}$  (para un material austenítico) son los siguientes:

- 1. Definir los tiempos  $t_V$  y  $t_P$  entre los que se realizará la integración del factor.
- 2. Para cada intervalo de tiempo k entre los tiempos  $t_V$  y  $t_P$  calcular:  $\varepsilon_k$  (Ecua-ción [14\)](#page-15-1),  $\dot{\varepsilon}_k$  (Ecuación [15\)](#page-15-2), registrar la temperatura  $T_k$  y la concentración de oxígeno disuelto  $DO_k$ .
- 3. Determinar los parámetros modificados  $T^*, \dot{\varepsilon}_k^*, O^*$  según las ecuaciones [10,](#page-13-2) [11](#page-14-0) y [12](#page-14-1) respectivamente.
- 4. Calcular el factor  $Fen_k$  según la correlación de la ecuación [9.](#page-13-1)

#### 5. Obtener el factor integrado utilizado la ecuación [13.](#page-15-3)

Un esquema del código para definir la función que calcula el factor integrado sobre la historia de tensiones  $\bar{S}(t)$  entre un valle (tiempo  $t_V$ ) y un pico (tiempo  $t_P$ ) es:

```
\mathbf{1} function [Fen INT, deSuma] = FenIntegrado (t V,t P):
\mathbf{r} for k=t V:t P
ds = S(k+1) - S(k) % tensor rango
4 [dS1, dS2, dS3] = eig (dS) % tensiones principales
5 dSI = dS1 - dS3 % rango de intensidad de tensiones
6
7 x 359n, signo de la mayor tension principal
8 \mathbf{if} \; \mathbf{abs}(\text{dS1}) - \mathbf{abs}(\text{dS3}) \geq 0|\text{sgn} = \text{signo}(dS1)|10 else
\text{sgn} = \text{sign}(dS3)12 de = sqn \star dSI / E % incremento de deformacion
13
\mathbf{if} \; \mathsf{de} \; > \; 015 % velocidad de deformacion
16 eDot = de / dt % dt incremento de tiempo
17 Fen_k = Fen_Austenitico(DO,T,eDot)
18 Fen kSuma = Fen kSuma + Fen k*de
19 deSuma = deSuma + de
20 Fen_INT = Fen_kSuma/deSuma
21 return Fen_INT , deSuma
```
Rutina 4: Función para integrar el factor Fen entre dos tiempos  $t_V$  t<sub>P</sub>

## 4.2. Aplicación del factor Fen a la metodología ASME

El factor Fen se calcula sobre la parte de la historia de tensión sometida a tracción [\(Chopra](#page-19-1) [y Stevens](#page-19-1) [\(2014\)](#page-19-1)). En la sección anterior se describió como calcular el factor entre dos tiempos. Ahora se debe definir el procedimiento para calcular el factor  $F_{en}$  de cada par i obtenido por los procedimientos del código ASME<sup>[9](#page-16-0)</sup>.

El par de fatiga está descrito en términos de un pico  $(t_P)$  y un valle  $(t_V)$  que pueden corresponder a distintos transitorios (ver ejemplo de la Tabla [2\)](#page-11-0). El procedimiento de cálculo del factor  $F_{en}$  para el par i es el siguiente.

- Calcular el factor  $Fen_{i,A}$  para el pico. Primero ubicar el valle precedente dentro del mismo transitorio y realizar la integración entre estos dos tiempos.
- Calcular el factor  $F_{en_{i,B}}$  para el valle. Ubicar el siguiente pico dentro del mismo transitorio y realizar la integración entre estos dos tiempos.
- El factor  $F_{en_i}$  del par se determina utilizando la ecuación [16.](#page-17-0)

<span id="page-16-0"></span><sup>9</sup>El código ASME se encuentra desarrollando un Caso Código en este tema. Ver el borrador *Item 10-293* en <https://cstools.asme.org/csconnect/Filedownload.cfm?thisfile=R010293.doc&dir=&41543.4376042>

$$
Fen_i = \frac{Fen_{i,A} \sum \Delta\varepsilon_{k,A} + Fen_{i,B} \sum \Delta\varepsilon_{k,B}}{\sum \Delta\varepsilon_{k,A} + \sum \Delta\varepsilon_{k,B}}
$$
(16)

<span id="page-17-1"></span><span id="page-17-0"></span>En la Figura [9](#page-17-1) se muestra gráficamente las zonas de integración para el ejemplo planteado en la Tabla [2.](#page-11-0)

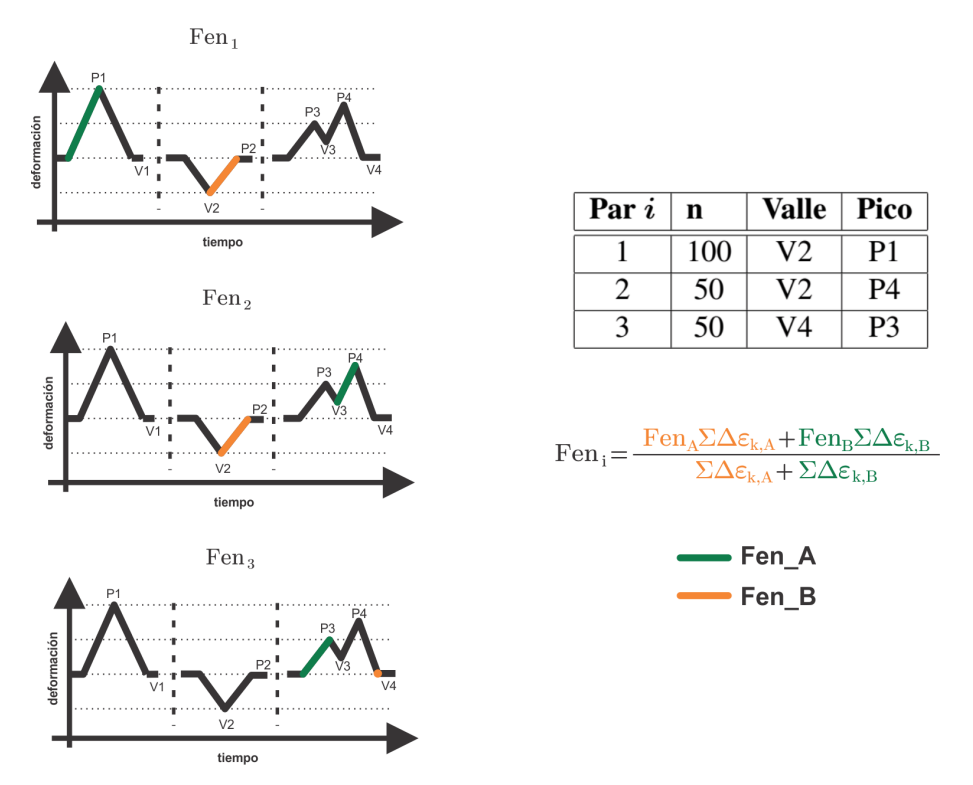

Figura 9: Zonas de integración del factor Fen para los pares formados en el ejemplo de la Figura [6.](#page-10-0)

El procedimiento de cálculo del factor  $F_{en}$  para los N pares de tensión se puede realizar según la siguiente rutina:

```
1 for i=1:N2 [Fen_INT_A, deSuma_A] = FenIntegrado(t_V_A(i),t_P_A(i))
3 [Fen_INT_B, deSuma_B] = FenIntegrado(t_V_B(i),t_P_B(i))
4
5 Fen(i)=(Fen_INT_A*deSuma_A+Fen_INT_B*deSuma_B)/(deSuma_A+
            deSuma_B)
```
Rutina 5: Cálculo de los factores Fen para cada par i.

# 5. PLUGIN CNEAF

En el marco del proyecto CAREM25[10](#page-17-2) se desarrolló una aplicación para Abaqus CAE que permite realizar cálculos a fatiga según los requerimientos del código ASME e incluir correcciones ambientales mediante el enfoque del factor Fen. La aplicación (o plug-in como se la

<span id="page-17-2"></span><sup>&</sup>lt;sup>10</sup>El proyecto CAREM 25 consiste en el diseño y construcción de una central nuclear de potencia desarrollada por la Comisión Nacional de Energía Atómica (CNEA) de Argentina.

denomina en el entorno de Abaqus CAE) genera un mapa de los valores de daño acumulado sobre las zonas de interés tal como se muestra en la Figura [10.](#page-18-0) Esto posibilita analizar geometrías complejas con historias de carga variadas. Adicionalmente se generan diversos reportes para una rápida evaluación del cálculo a fatiga. Algunos reportes consisten en detalles sobre los pares de fatiga formados, factores de corrección aplicados, factores de uso, factor Fen de cada par, daño acumulado total CUF y daño acumulado total incluyendo corrección ambiental CUF en.

<span id="page-18-0"></span>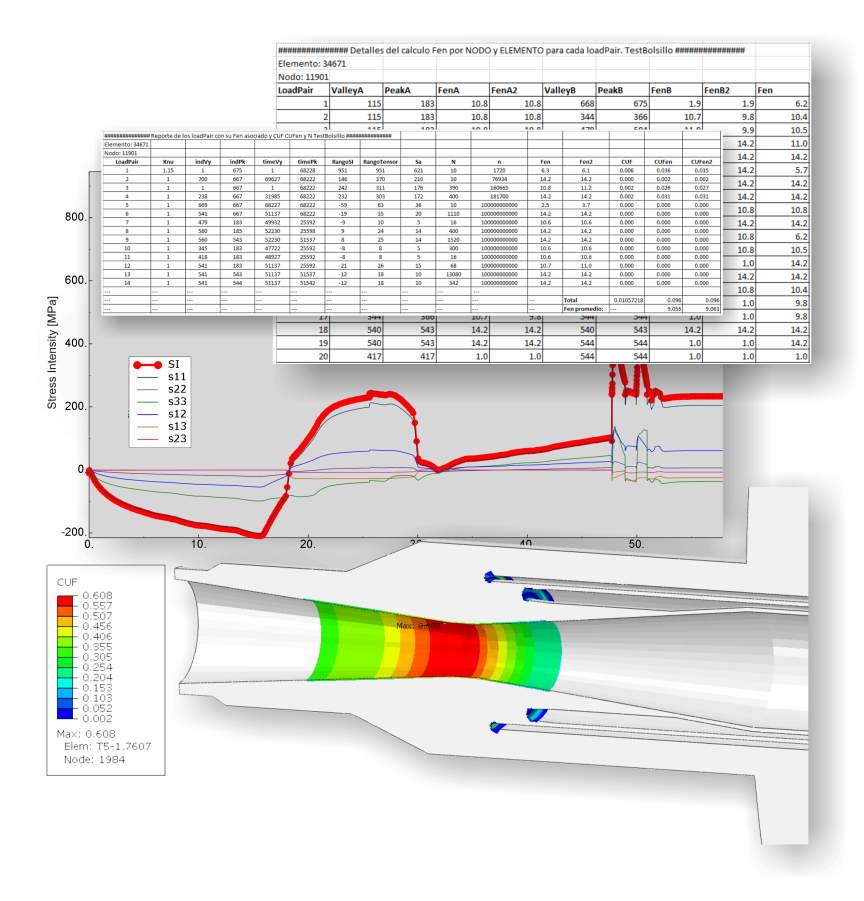

Figura 10: Visualización del daño a fatiga y reportes generados por la aplicación desarrollada para el Proyecto CAREM25.

# 6. CONCLUSIONES

Se describió el procedimiento para el cálculo a fatiga según el código ASME, Sección III, división 1 incluyendo criterios no definidos en el código. En particular de desarrolló un método de identificación de estados tensionales multiaxiales de simple aplicación que permite visualizar la evolución tensional en una única curva.

Se desarrolló la metodología de corrección en la vida a fatiga a través del factor  $Fen$  para componentes en contacto con ambientes típicos de reactores refrigerados por agua liviana. Se describió la compatibilización de dicha metodología con los análisis previos basados en el código ASME.

Finalmente se comentó una aplicación desarrollada en el marco del Proyecto CAREM25 que permite realizar en forma automática cálculos a fatiga según el código y aplicando la metodología del factor Fen.

### REFERENCIAS

- <span id="page-19-7"></span>ASTM-E1049. *Standard practices for cycle counting in fatigue analysis*. ASTM International, 2005.
- <span id="page-19-1"></span>Chopra O. y Stevens G.L. *Effect of LWR Coolant Environments on the Fatigue Life of Reactor Materials*. Rev. 1 draft report for comment. 2014.
- <span id="page-19-2"></span>EPRI. *Environmentally Assisted Fatigue Gap Analysis and Roadmap for Future Research: Gap Analysis Report*. Palo Alto, CA. 1023012, 2011a.
- <span id="page-19-6"></span>EPRI. *Stress-Based Fatigue Monitoring: Methodology for Fatigue Monitoring of Class 1 Nuclear Components in a Reactor Water Environment*. Palo Alto, CA. 1022876, 2011b.
- <span id="page-19-9"></span>EPRI. *Guidelines for Addressing Environmental Effects in Fatigue Usage Calculations.* Palo Alto, CA. 1025823, 2012.
- <span id="page-19-10"></span>Gray M.A. y Cranford E.L. Strain rate calculation approach in environmental fatigue evaluations. *Journal of Pressure Vessel Technology*, 2014.
- <span id="page-19-0"></span>Jones D.P. *Companion Guide to the ASME Boiler and Pressure Vessel Code*, volumen 1. ASME Press, cuarta edición, 2012.
- <span id="page-19-8"></span>LIGAJ B. An analysis of the influence of cycle counting methods on fatigue life calculations of steel. *SCIENTIFIC PROBLEMS OF MACHINES OPERATION AND MAINTENANCE*, 2011.
- <span id="page-19-5"></span>Meikle V T.L., Cranford III E.L., y Gray M.A. Method for selecting stress states for use in an nb-3200 fatigue analysis. *Proceedings of the ASME Pressure Vessels and Piping Division*, 2010.
- <span id="page-19-3"></span>Park J.S., Kim I.J., y Kang S.Y. The development of a fatigue-monitoring system for apr1400 nuclear power plants considering reactor coolant effects. *The 10th International Workshop on the Integrity of Nuclear Components*, 2014.
- <span id="page-19-4"></span>Shamsaei N. *Multiaxial Fatigue and Deformation Including Non-proportional Hardening and Variable Amplitude Loading Effects*. The University of Toledo, 2010.